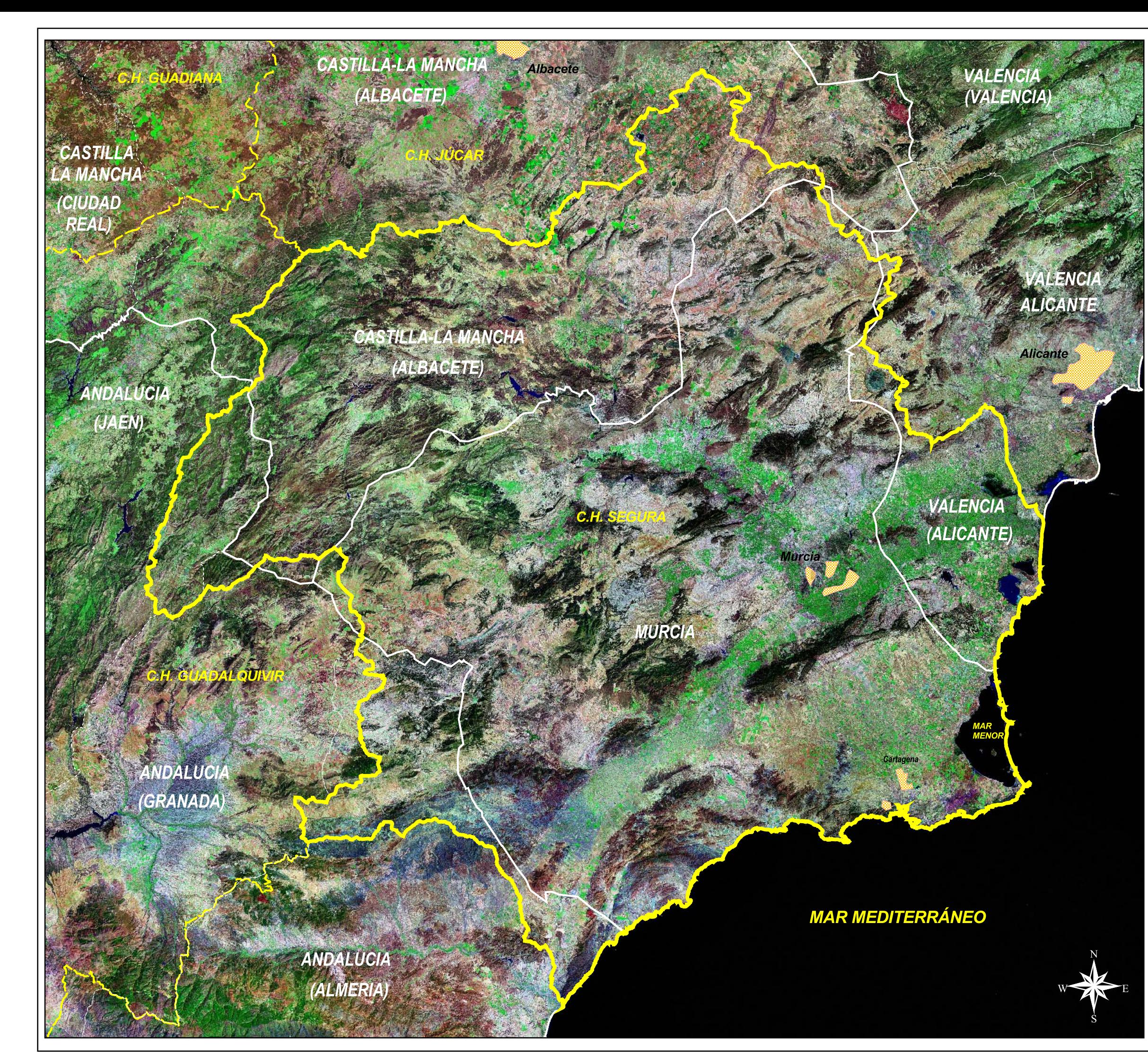

## **LEYENDA**

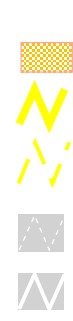

Capital de provincia

Límite C.H. Segura

Límite resto de Confederaciones

Límite provincial

Límite autonómico

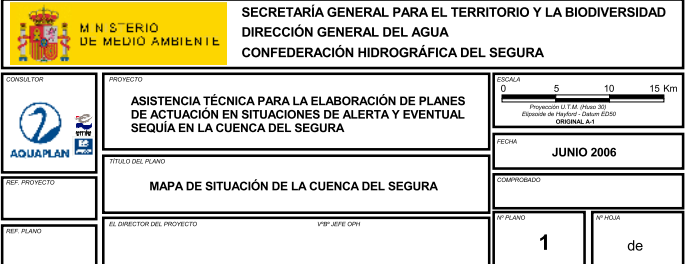